© 2012 МГУ/ВМиК/СП

# Лекция 3

15 февраля

### Основные арифметические команды

- MOV
- MOVSX, MOVZX
- ADD, SUB
- NEG
	- r/m 8/16/32
- MUL
	- r/m 8/16/32
- • IMUL
	- r/m 8/16/32
	- r 16/32, r/m 16/32
	- r 16/32, r/m 16/32, imm 16/32
- DIV, IDIV
	- r/m 8/16/32
- CBW, CWD, CDQ

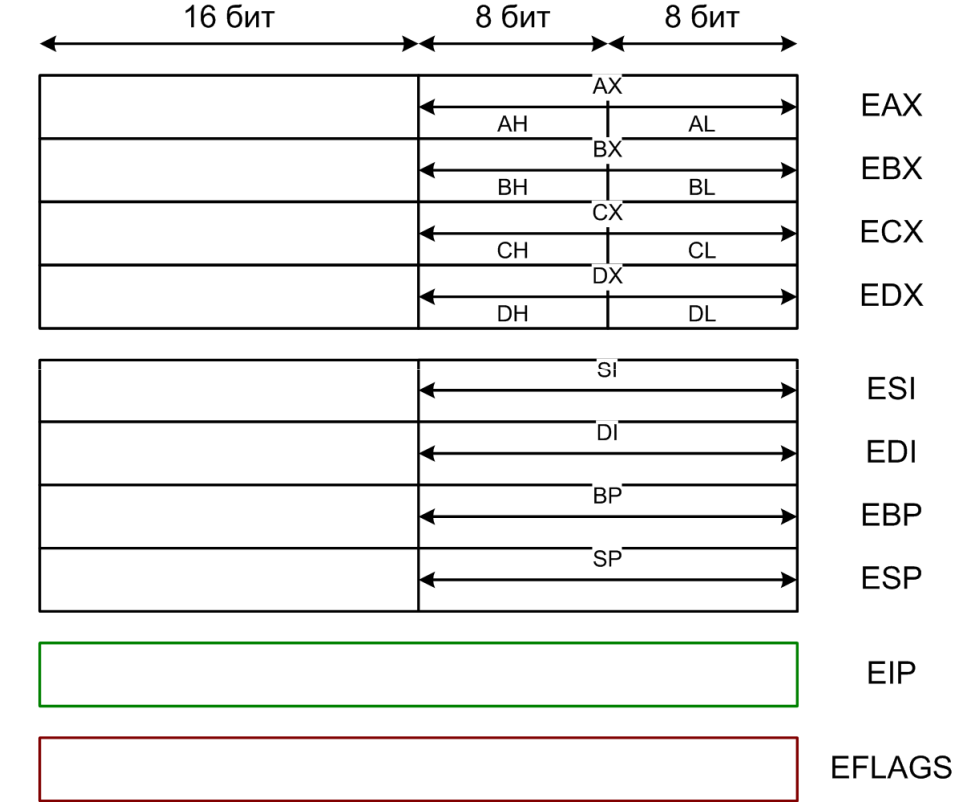

#### Регистр EFLAGS

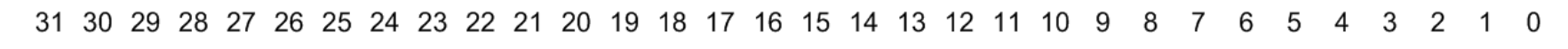

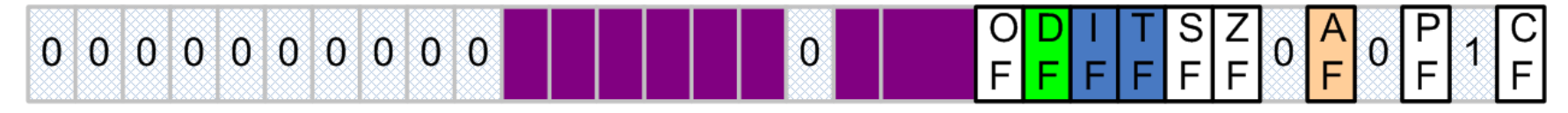

**EFLAGS** 

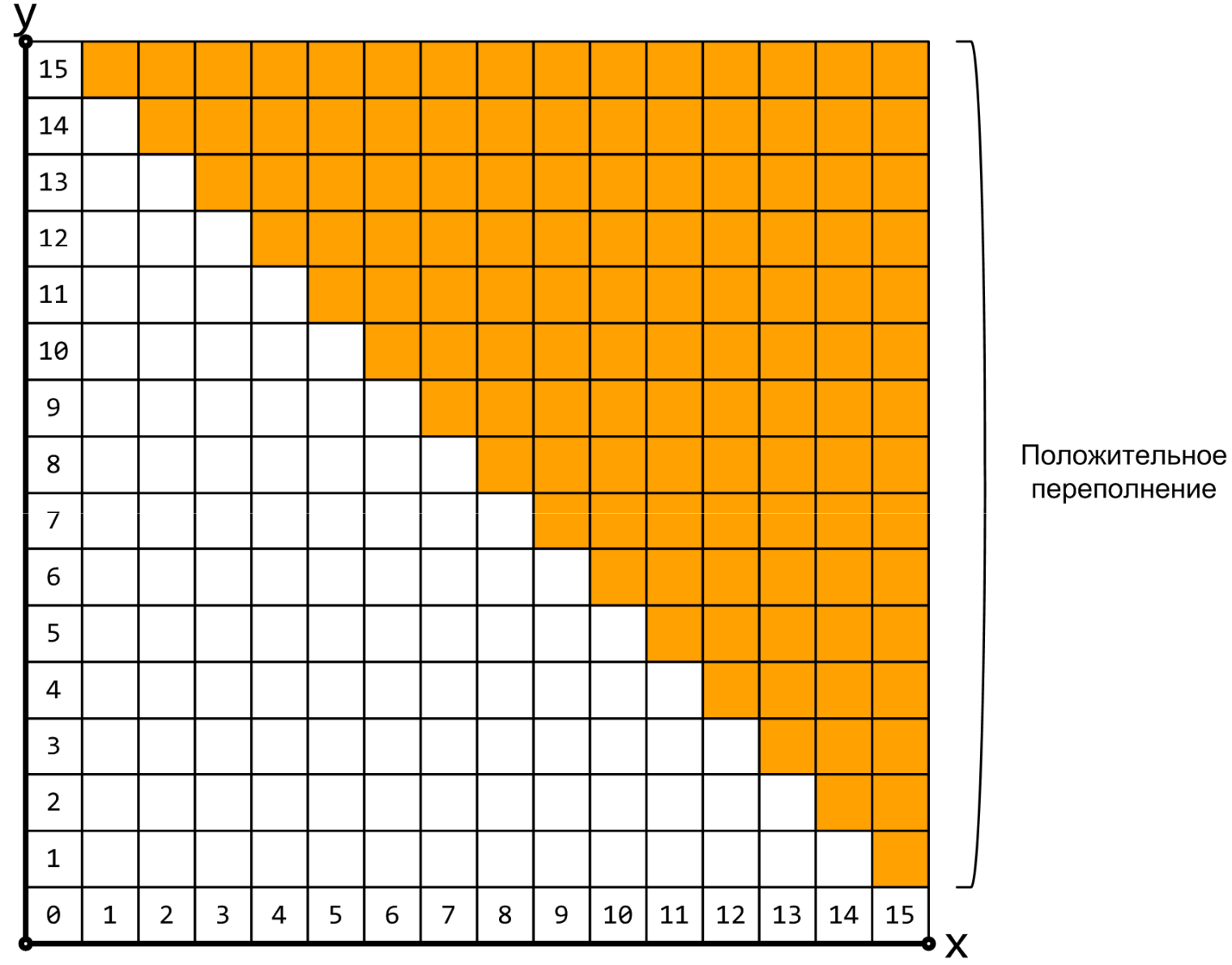

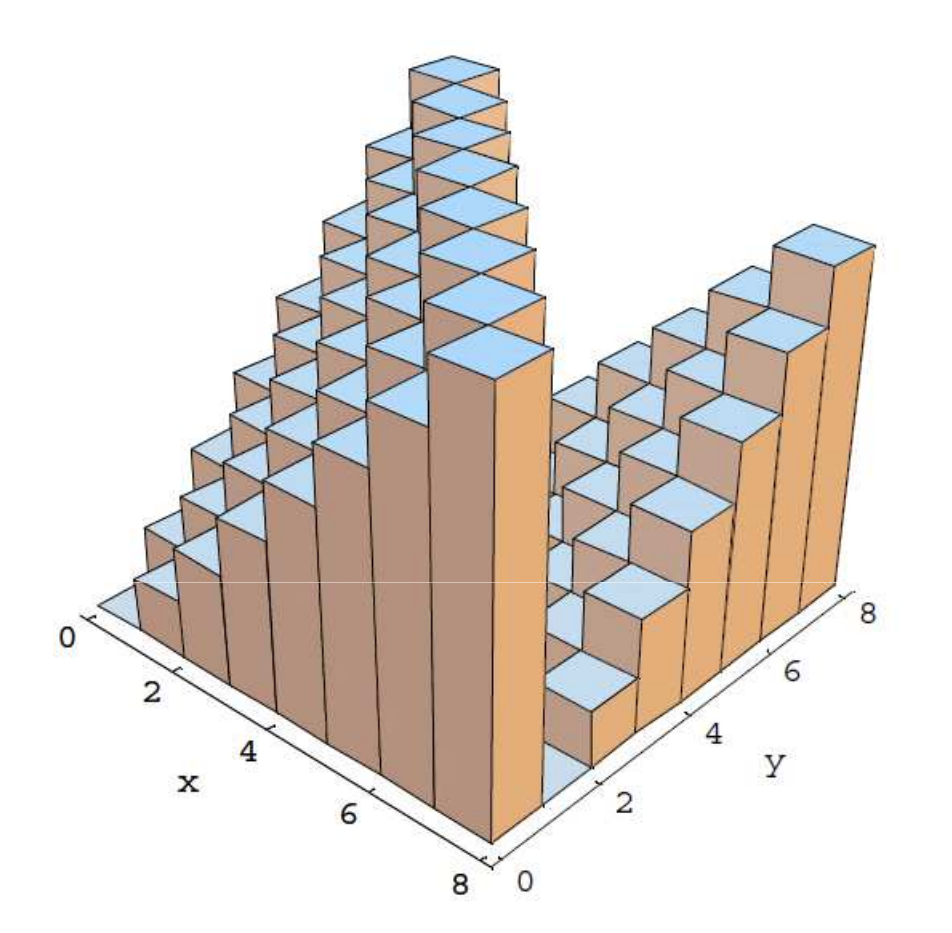

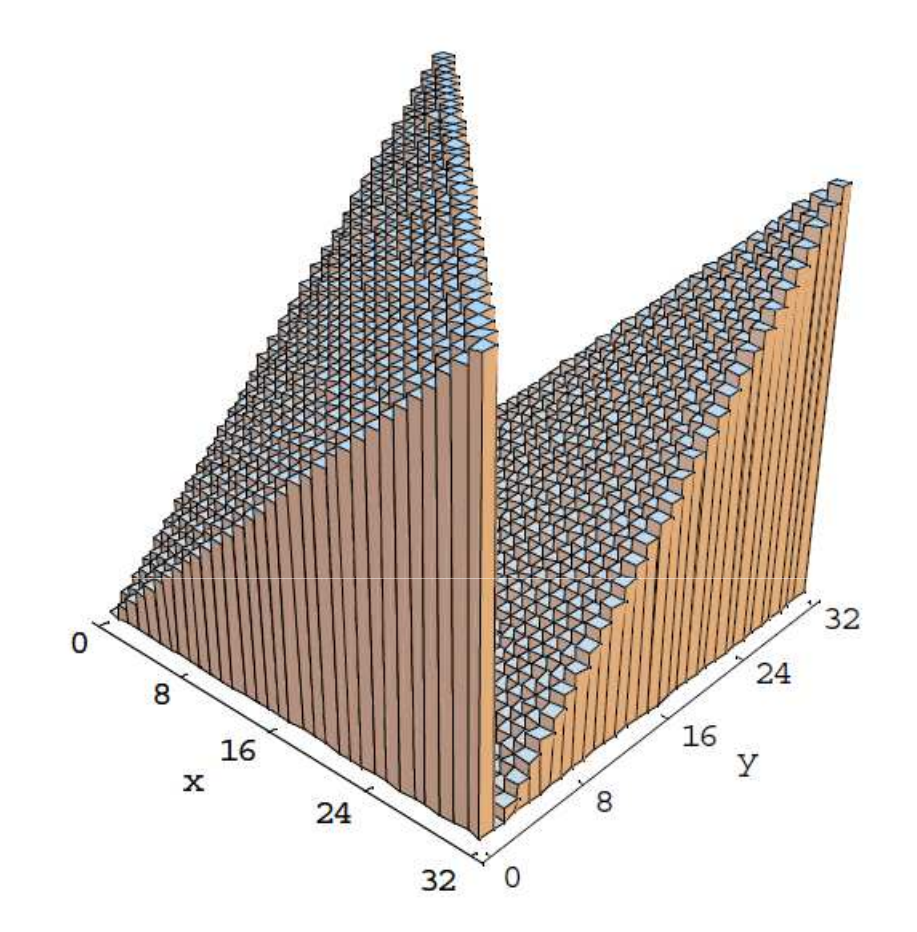

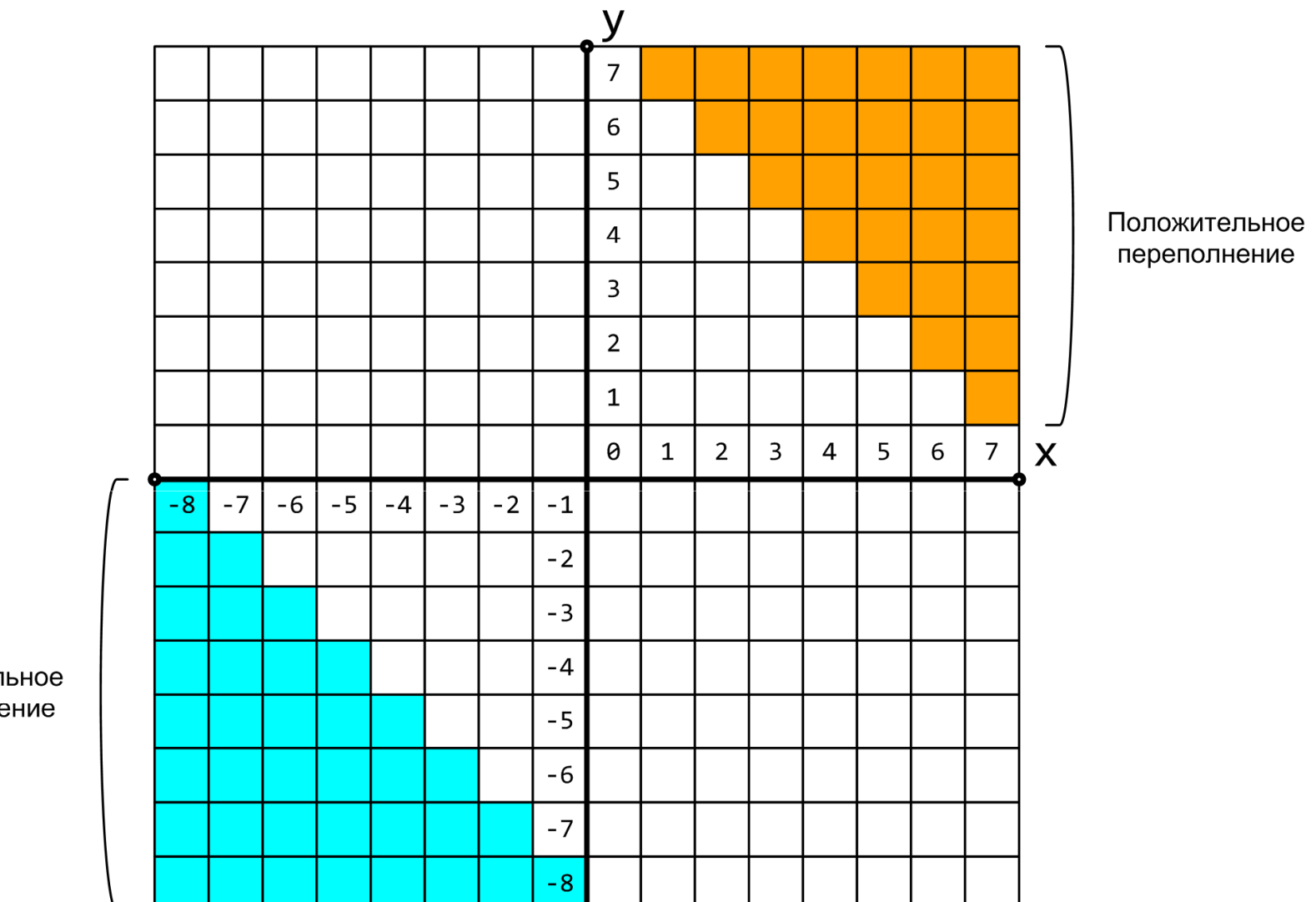

Отрицательное переполнение

## Естественный порядок выполнения

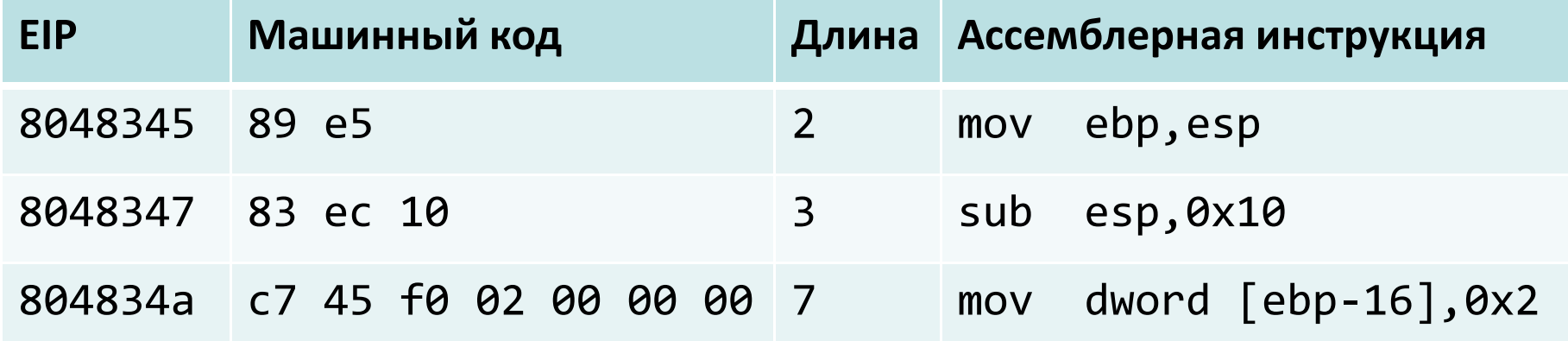

## Изменение естественного порядка выполнения программы

- Арифметические операции
- CMP
	- r/m 8/16/32, imm 8/16/32
	- r/m 8/16/32, r 8/16/32
	- r 8/16/32, r/m 8/16/32
- TEST
	- r/m 8/16/32, imm 8/16/32
	- r/m 8/16/32, r 8/16/32
- JMP
	- r/m/imm 32
- • Jcc
	- imm32
- Переходы
	- Абсолютные
	- Относительные

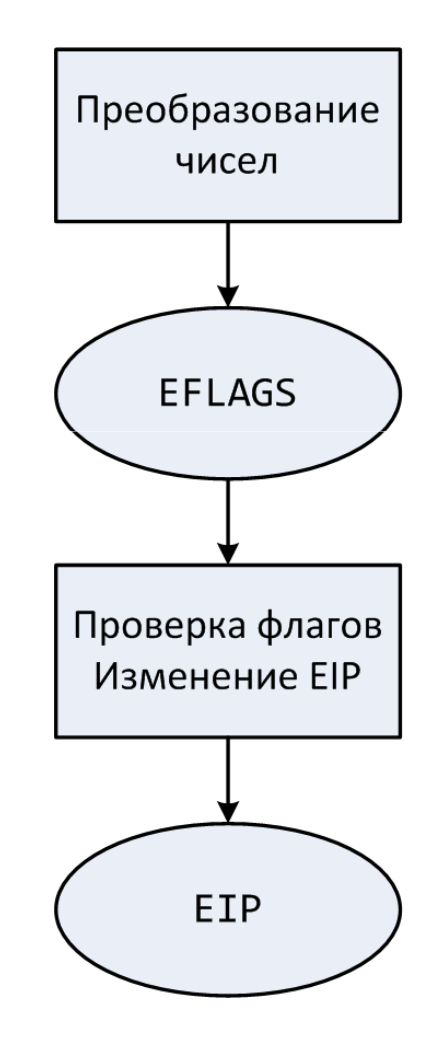

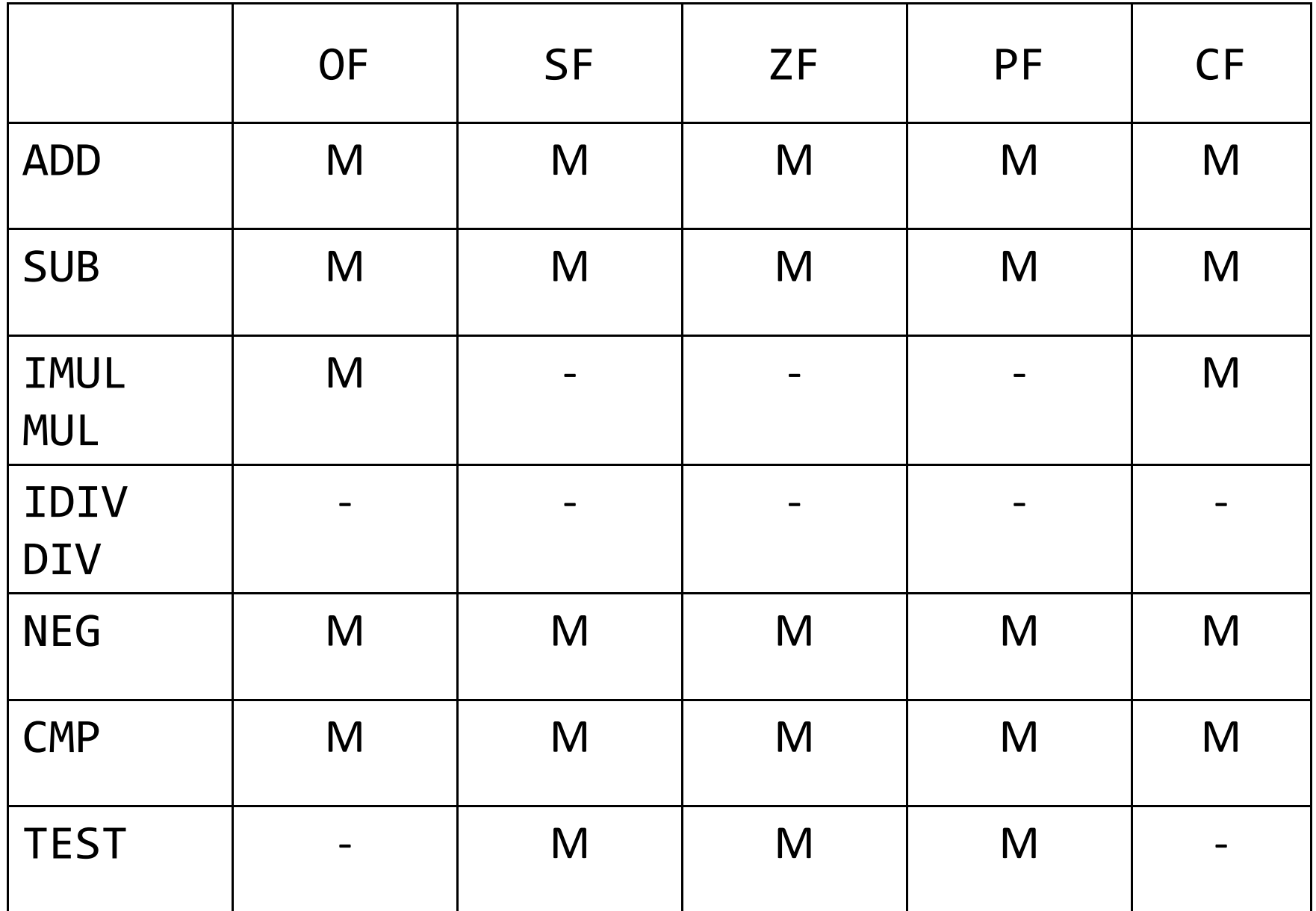